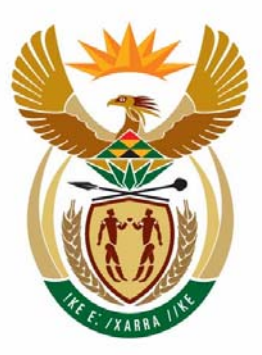

# education

Department: Education **REPUBLIC OF SOUTH AFRICA** 

**NASIONALE SENIOR SERTIFIKAAT** 

**GRAAD 12** 

# <u>. . . . . . . . . . . . . . . .</u> **REKENAARTOEPASSINGSTEGNOLOGIE V2**

**MODEL 2008** 

.....................

**PUNTE: 150** 

4 IĖ, in<br>1 Ú, ú.

**TYD: 3 uur** 

**Hierdie vraestel bestaan uit 14 bladsye.** 

Kopiereg voorbehou **Blaai om asseblief** 

#### **INSTRUKSIES EN INLIGTING**

- 1. Hierdie vraestel bestaan uit TWEE afdelings, naamlik AFDELING A en AFDELING B.
- 2. Beantwoord AL die vrae.
- 3. Lees AL die vrae aandagtig deur.
- 4. Nommer die antwoorde korrek volgens die nommeringstelsel wat in hierdie vraestel gebruik is.
- 5. Skryf netjies en leesbaar.

# NSS

#### **AFDELING A**

#### **VRAAG 1**

Verskeie moontlike opsies word as antwoorde vir die volgende vrae gegee. Kies die antwoord en skryf slegs die letter  $(A - D)$  langs die vraagnommer  $(1.1 - 1.10)$  in die ANTWOORDEBOEK neer, byvoorbeeld 1.11 D.

- 1.1 Watter EEN van die volgende word NIE geassosieer met die verkryging van hulp wanneer 'n sagtewarepakket gebruik word nie?
	- A Makro's
	- B AVV ('FAQs')
	- C Wysgeer ('Wizard')
	- D F1-sleutel (1)
- 1.2 Watter EEN van die volgende terme hoort NIE logies by die ander nie?
	- A EDGE
	- B GPRS
	- C ISDN
	- D HSDPA (1)
- 1.3 Watter EEN van die volgende sou NIE 'n oorweging wees wanneer daar besluit word oor watter kommunikasiemetode gebruik moet word om die bevindinge van navorsing vir 'n teikengehoor aan te bied nie?
	- A Is daar 'n behoefte aan sulke wisselwerking?
	- B Hoeveel detail moet oorgedra word?
	- C Hoe lank is die aanbieding?
	- D Watter soekenjin moet gebruik word?
- 1.4 Watter EEN van die volgende is 'n tipiese voorbeeld van 'n WAN?
	- A Gebruikers wat via 'n Bluetooth-konneksie verbind is
	- B 'n Netwerk in 'n skool
	- C Enige netwerk wat met veseloptika-kabel verbind is
	- D 'n Bank se landswye netwerk (1)
- 1.5 Watter EEN van die volgende e-pos-opsies laat jou toe om 'n kopie van die boodskap te stuur sonder dat die ontvanger se naam aan die ander ontvangers van die boodskap sigbaar is?
	- A Cc
	- B To
	- C Bcc
	- D Forward (1)
- 

(1)

NSS

1.6 Watter EEN van die volgende is NIE 'n oorweging wanneer 'n

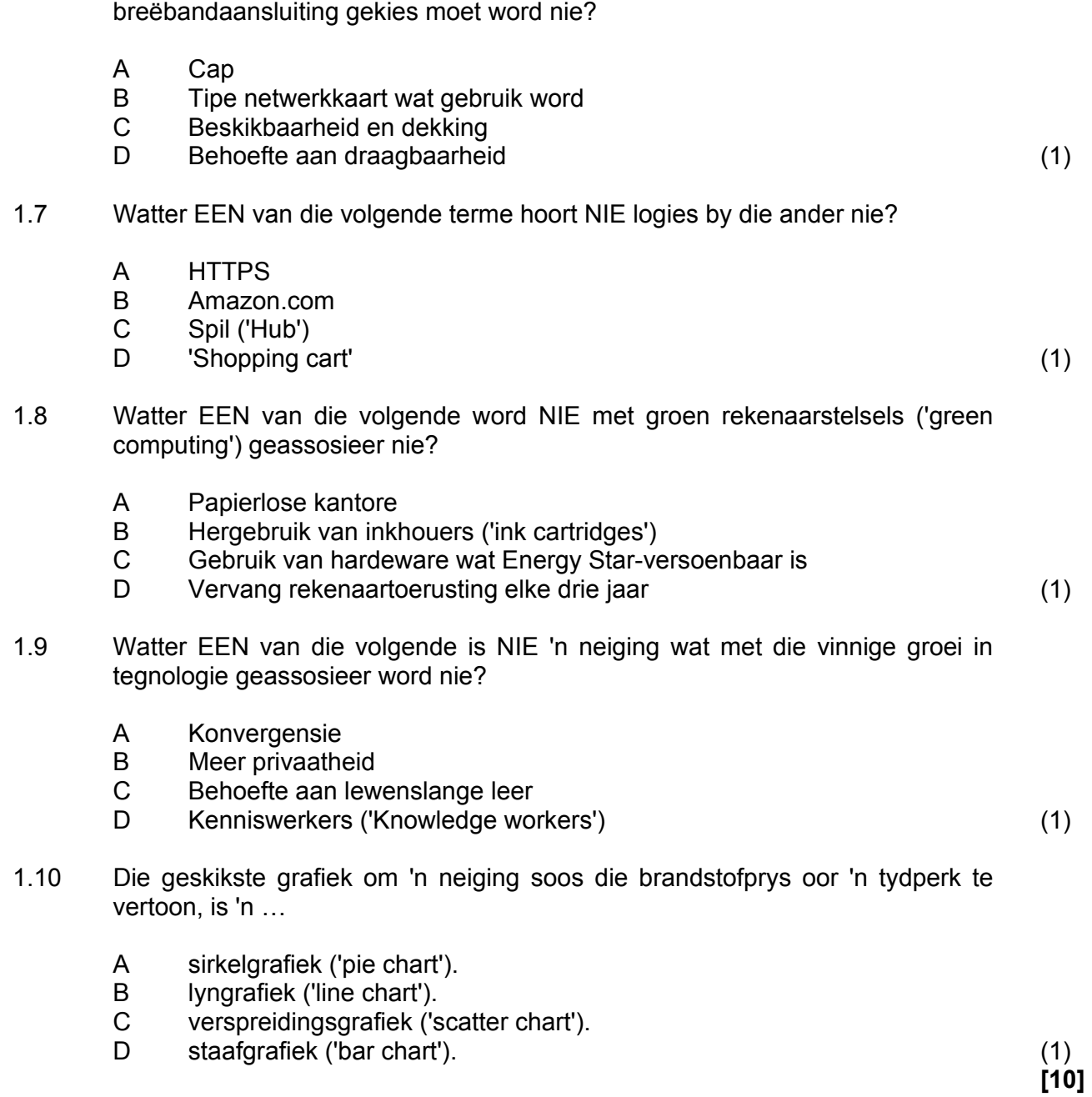

# **VRAAG 2**

Kies 'n term/begrip uit KOLOM B om by 'n beskrywing in KOLOM A te pas. Skryf slegs die letter (A – O) langs die vraagnommer (2.1 – 2.10) in die ANTWOORDEBOEK neer, byvoorbeeld 2.11 P.

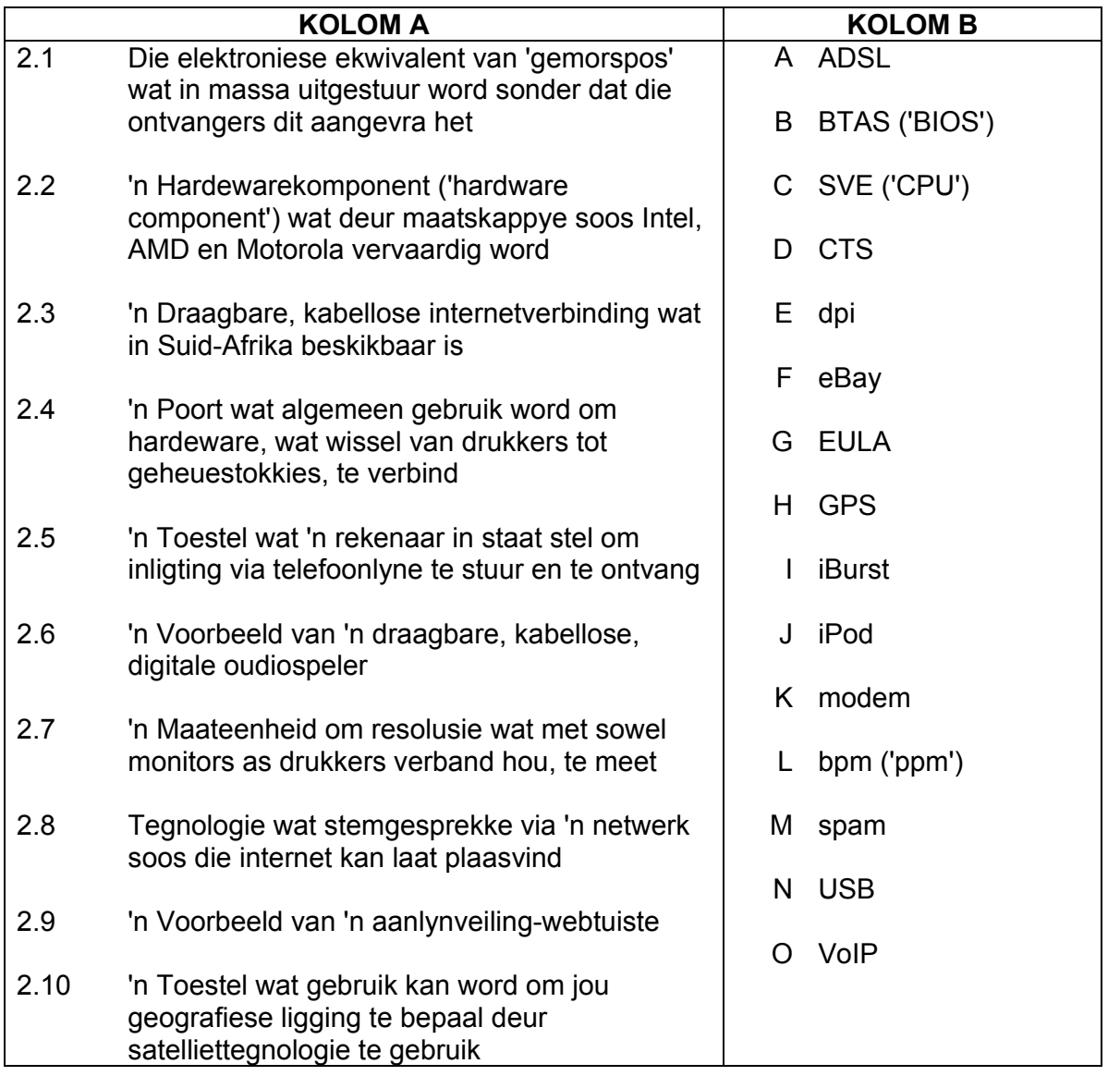

**[10]** 

**TOTAAL AFDELING A: 20** 

## **AFDELING B**

#### **SCENARIO**

Jou skool, Columbus Hoërskool, gaan die gasheer wees vir 'n groot skoleatletiekbyeenkoms. Jy dien op die reëlingskomitee. Daar word van jou verwag om tegniese raad te gee, te help met die voorafbeplanning, om die gebeure van die dag te bestuur en om aan die einde van die dag verslag te doen oor die prestasies van deelnemers en skole, die uitgawes van die dag en ander toepaslike items.

#### **VRAAG 3**

- 3.1 Die skoolhoof is effens skepties oor die nodigheid daarvan om rekenaars tydens die sportbyeenkoms te gebruik aangesien hulle 'dit nog nooit vantevore nodig gehad het nie en alles goed verloop het!'.
	- 3.1.1 Antwoord op die skoolhoof se standpunt deur TWEE voordele van die rekenarisering van die data te noem in teenstelling met die verwerking van data en inligting per hand, soos wat in die verlede tydens byeenkomste gedoen is.
	- 3.1.2 Noem TWEE potensiële gebreke of hindernisse wat dalk te bowe gekom sal moet word indien die organiseerders besluit om voort te gaan om rekenaartegnologie te gebruik om die atletiekbyeenkoms te help organiseer en te bestuur.
- 3.2 Jou skool het aangebied om 'n bykomende rekenaar aan te koop om op die dag van die atletiekbyeenkoms te gebruik. Bestudeer die advertensies wat hieronder getoon word:

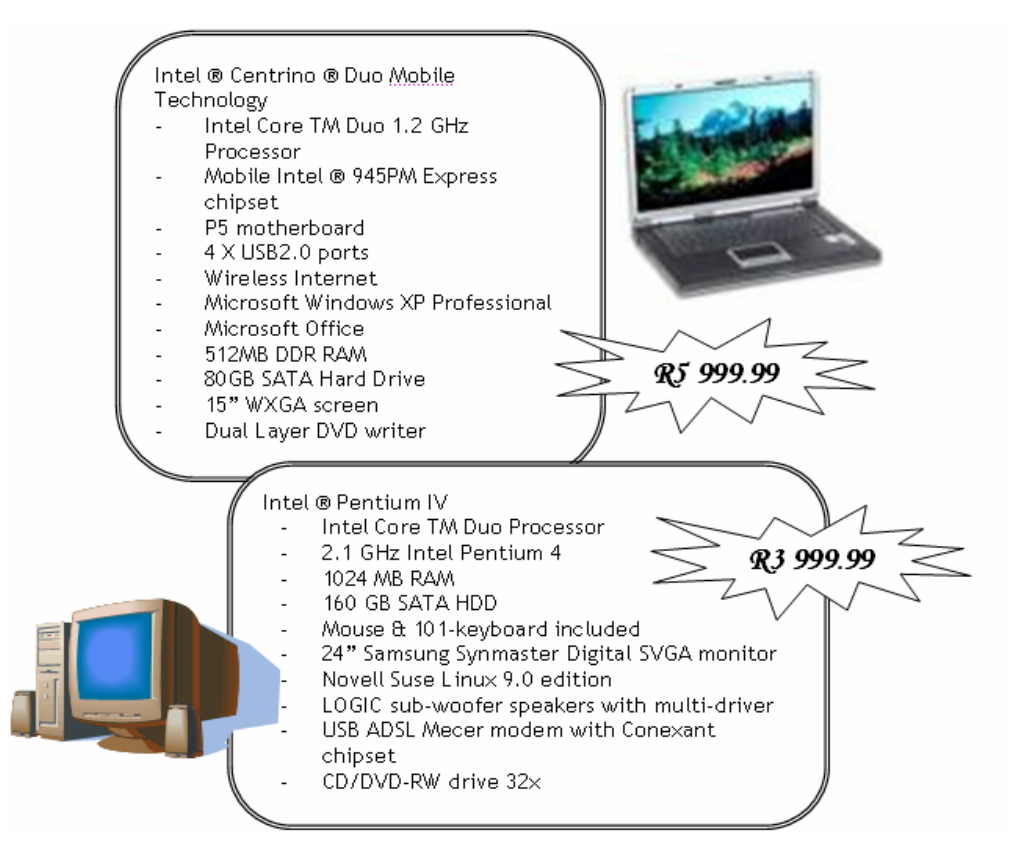

(2)

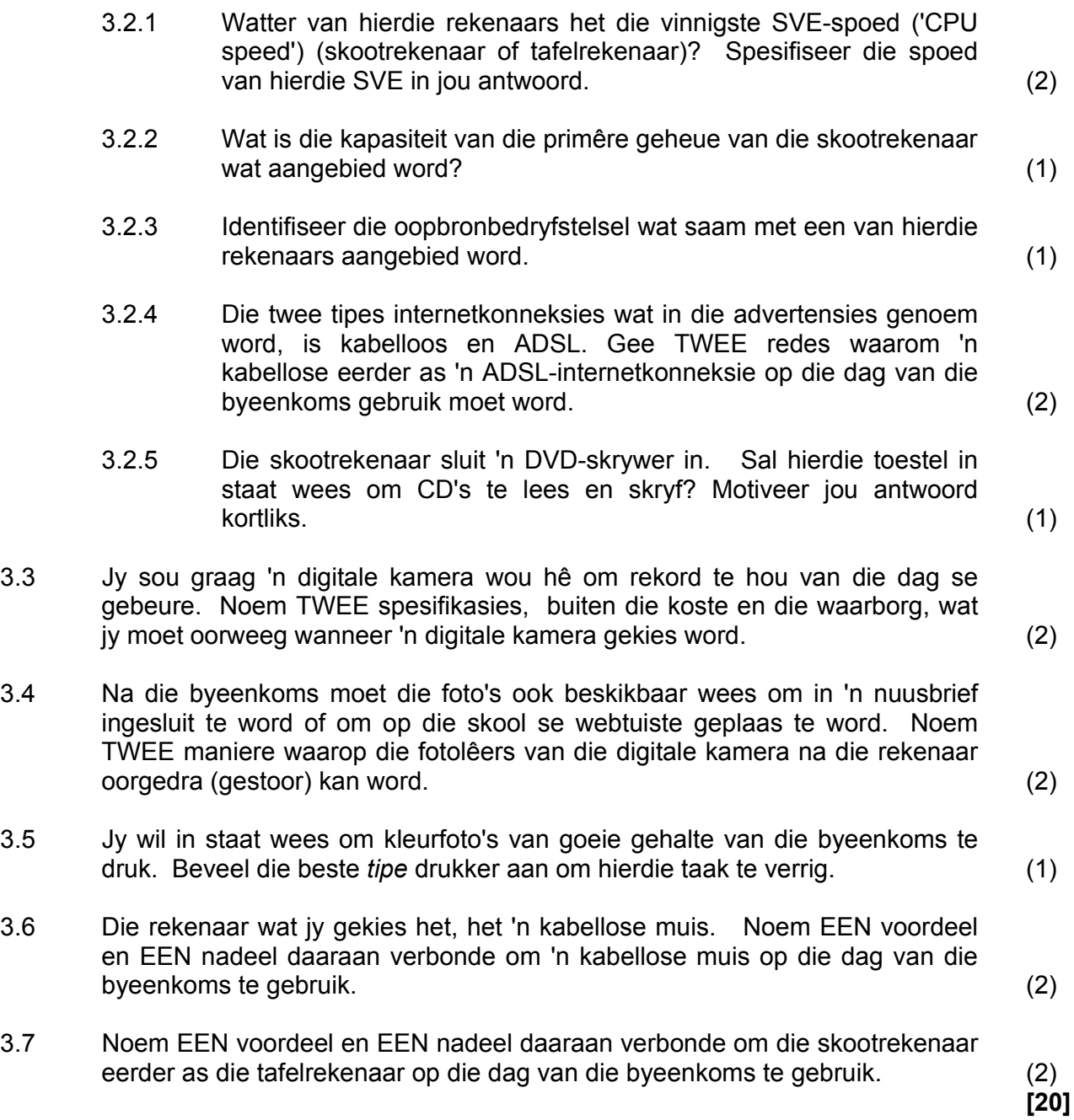

#### **VRAAG 4**

- 4.1 Voor die byeenkoms moet alle vorige rekords, asook die besonderhede van deelnemers, in 'n databasis vasgelê en gestoor word. Weens die groot hoeveelheid data wat benodig word, sal datavasleggers baie ure voor 'n rekenaar moet sit.
	- 4.1.1 Een van die algemene kwale wat met baie ure se tikwerk op die rekenaar geassosieer word, is 'RSI'.

Verduidelik kortliks wat '*RSI*' is. MOENIE verduidelik waarvoor die Engelse afkorting staan nie, maar beskryf eerder wat die term beteken. (1)

- 4.1.2 Een van die maniere om 'RSI' te voorkom, is om 'n ergonomies ontwerpte sleutelbord te gebruik. Beskryf wat die term *ergonomies* beteken deur te verwys na 'n kenmerk wat jy tipies op 'n ergonomies ontwerpte sleutelbord sal vind. (3)
- 4.1.3 Stel TWEE moontlike metodes voor waarop data wat nie insleuteling (intik) nodig het nie, vasgelê kan word. (2)
- 4.2 Die program moet vorige Suid-Afrikaanse rekords vir elke item insluit. Die beste bron vir hierdie inligting sal die internet wees. Jou aanvanklike soektog na '*SA records*' verskyn met 76 900 000 trefresultate ('hits')!
	- 4.2.1 Stel TWEE maniere voor waarop jy jou soektog kan verfyn om 'akkurater' resultate te verkry. (2)
	- 4.2.2 Jy het twee dae gelede op dieselfde rekenaar gewerk en het 'n toepaslike webtuiste gevind, maar kan nie die URL onthou nie. Hoe sal jy hierdie webtuiste vind sonder om weer van voor af te begin soek?
	- 4.2.3 Jy sou graag gereeld toegang tot hierdie webtuiste wou verkry. Wat is die beste manier om die URL vinniger toeganklik in die toekoms te maak? (1)
- 4.3 Jy het die program vir die byeenkoms as 'n aanhegsel na 'n drukkersmaatskappy gestuur, maar hulle brandmuur ('firewall') het die aanhegsel verwerp. Hulle stel voor dat die dokument in PDF-formaat gestuur word.
	- 4.3.1 Verduidelik wat 'n *brandmuur* is en wat die funksie daarvan is. (2)
	- 4.3.2 Gee TWEE moontlike redes waarom 'n brandmuur 'n e-posaanhegsel dalk kan verwerp. (2)
	- 4.3.3 Waarom stuur mense dikwels aanhegsels in PDF-formaat? Verduidelik kortliks in jou antwoord wat *PDF-formaat* is. (2)

(1)

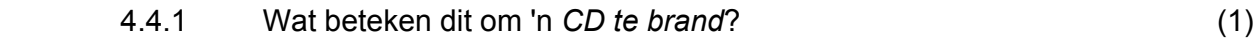

- 4.4.2 Watter toerusting sal jy benodig om 'n CD te brand? (1)
- 4.4.3 Nadat jy probeer het om die CD te brand, kan jy dit nie lees nie.

Neem aan dat die rekenaarhardeware in werkende toestand is en gee TWEE wenke of voorstelle oor wat om te doen om dié probleem op te los.

(2) **[20]** 

(2)

(2)

(2)

(2)

(1)

(2)

#### **VRAAG 5**

- 5.1 Jy het besluit om jou woordverwerkingsprogram te gebruik om 'n program vir en 'n uitnodiging na die byeenkoms te ontwerp.
	- 5.1.1 Jy wil graag 'n tabel van die dag se gebeure insluit, maar dis te breed om dwars oor die bladsy in te pas. Noem TWEE maniere waarop jy hierdie probleem kan oplos, buiten om die font of die fontgrootte te verander.
	- 5.1.2 Die prentjie wat jy by die uitnodiging wil invoeg, hou aan om 'rond te spring' en agter die teks te verdwyn. Gee die waarskynlikste rede waarom dit aanhoudend gebeur en verduidelik kortliks hoe om hierdie probleem op te los.
	- 5.1.3 Jy het probeer om 'n inhoudsopgawe by die brosjure wat die byeenkoms adverteer, in te voeg, maar sommige van die items wat veronderstel is om in die tabel te wees, verskyn nie. Verduidelik kortliks hoe jy hierdie probleem sou oplos.
	- 5.1.4 Een van die organiseerders kla dat, wanneer hy 'n nuwe woordverwerkingsdokument begin, hy elke keer die verstekkantlyninstellings moet verander. Verduidelik kortliks wat met die term *verstek* in hierdie konteks bedoel word en gee EEN moontlike oplossing vir hierdie probleem.
- 5.2 Jy het 'n foto van die sportpawiljoen op die voorblad van die uitnodiging ingesluit. Iemand het 'n stiffiedisket gebring om 'n kopie van die foto, *Pavilion.bmp,* te kry, maar wanneer jy dit probeer stoor, is die lêer te groot.
	- 5.2.1 Wat is die tipiese stoorkapasiteit van 'n stiffiedisket?
	- 5.2.2 Noem TWEE wyses waarop jy die probleem dat die lêer te groot is, kan oplos.

Kopiereg voorbehou behou behou behou behou behou behou behou behou behou behou behou behou behou behou behou b

- 5.3 Die skool het 'n spesiale bankrekening oopgemaak vir die koste verbonde aan die byeenkoms.
	- 5.3.1 Wanneer jy op die internet-bankwebtuiste aanteken, sien jy 'n waarskuwing oor 'phishing'. Verduidelik kortliks wat '*phishing*' beteken deur na EEN tipiese manier waarop 'phishing'-aanvalle plaasvind, te verwys.
	- 5.3.2 Noem TWEE sekuriteitsmaatreëls wat banke gebruik om die sekuriteit van internet-banktransaksies te verbeter. (2)
- 5.4 Daar word van jou verwag om noukeurig boek te hou van die begroting vir die byeenkoms en jy besluit dat 'n sigbladprogram die vanselfsprekendste instrument is om dit te doen. Stel TWEE instrumente of kenmerke van 'n sigblad voor wat jy kan gebruik om jou te waarsku wanneer daar oorbestee  $word.$  (2)

**[17]** 

(4)

(2)

(2)

#### **VRAAG 6**

- 6.1 Jy moet die besonderhede van al die deelnemers boekstaaf. Twee van die organiseerders stry oor of 'n sigblad of 'n databasis gebruik moet word om die deelnemers se besonderhede te boekstaaf en om die uitslae op die dag van die byeenkoms vas te lê en te verwerk.
	- 6.1.1 Noem TWEE voordele van die gebruik van 'n sigblad en TWEE voordele van die gebruik van 'n databasis in hierdie omstandighede.
	- 6.1.2 Elkeen van die deelnemers sal 'n unieke deelnemernommer moet hê.

Noem TWEE kenmerke van 'n databasisprogram wat gebruik kan word om te verseker dat geeneen van die deelnemers dieselfde deelnemernommer sal hê nie.

- 6.1.3 Ontwerp 'n databasisstruktuur vir die deelnemers se rekords. Noem DRIE velde, van VERSKILLENDE TIPES, wat benodig sal word en stel voor wat die veldtipe moet wees van elke veld wat jy  $n$ oem.  $(3)$
- 6.1.4 Gee TWEE redes waarom jy 'n vorm in 'n databasis sal gebruik om die data vas te lê, in plaas daarvan om die gebruiker toe te laat om data direk in die tabel in die databasis in te sleutel. (2)

6.2 Die databasis is ontwerp om die vyf hoogtes wat deur elke hoogspringdeelnemer gespring is, vas te lê, maar daar is nagelaat om kennis te neem van die feit dat die *gemiddelde* van al vyf hierdie hoogtes vir elke deelnemer ook bereken moet word.

> Beskryf TWEE maniere waarop jy hierdie probleem kan oplos, buiten om die berekeninge met die hand doen. (2)

6.3 'n Databasis is slegs so goed soos die gehalte en akkuraatheid van die data wat in die databasis vasgelê word.

> Noem TWEE kenmerke of instrumente van 'n databasis wat gebruik kan word om die aantal datavasleggingsfoute te verminder en die geldigheid van die data te vergroot. (2) (2) and the vergroot.

6.4 Jy het 'n databasislêer genaamd *comtestants.mdb* geskep. Wanneer jy die spelfout sien, probeer jy om die lêer te hernoem ('rename') en jy ontvang die volgende foutboodskap:

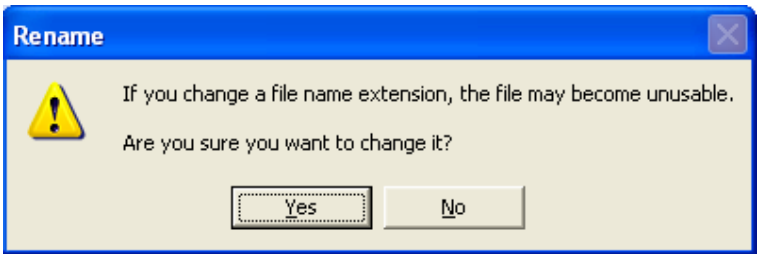

- 6.4.1 Verduidelik kortliks wat 'n *lêeruitbreiding ('file extension')* is. (1)
- 6.4.2 Verduidelik waarom hierdie boodskap voorkom en waarom die lêer onbruikbaar ('unusable') kan word.
- 6.5 Die besonderhede van al die honderde deelnemers is vasgelê en 'n brief moet aan al die individuele deelnemers gestuur word sodat hulle hul inskrywingsbesonderhede kan bevestig.

Verduidelik hoe jy in staat sal wees om dit te doen. Beskryf die proses wat jy sal volg, NIE die spesifieke kieslysopsies ('menu options') wat jy sal kies nie. (3)

- 6.6 'n Plaaslike sportdragkleinhandelaar het die skool 'n R1 000-donasie aangebied in ruil vir 'n kopie van die databasis wat die deelnemers se besonderhede bevat.
	- 6.6.1 Noem TWEE redes waarom 'n maatskappy geld sou betaal om hierdie databasis te bekom.
	- 6.6.2 Bespreek kortliks die etiek daarvan om hierdie databasis te verkoop.

(2) **[25]** 

(2)

(2)

## **VRAAG 7**

7.1 Die skool wil hulle internetwebtuiste vir die promosie en die fasilitering van die organisasie van die atletiekbyeenkoms gebruik. Hulle gebruik tans Telkom as hulle ISP en hulle webtuiste kan by die volgende adres gevind word:

#### *http://www.columbushighschool.org.za*.

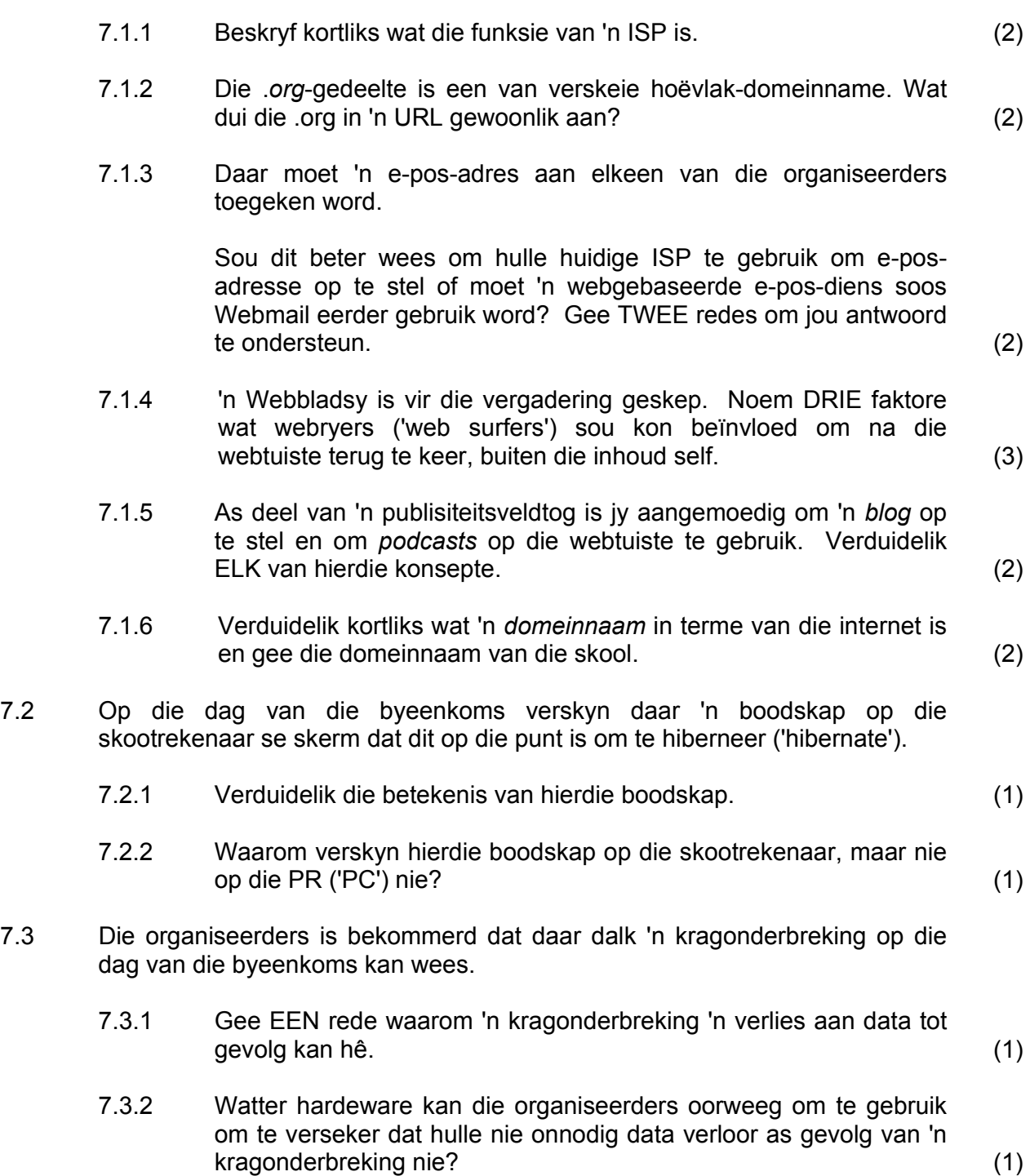

Warning

7.4 Terwyl jy die webblaaier ('web browser') gebruik, ontvang jy 'n boodskap wat sê '*pop-ups are blocked*' en dat die opsie om 'pop-ups' te gebruik in werking gestel moet word. 'n Kollega stel voor dat dit gedoen is om spioenware te blokkeer.

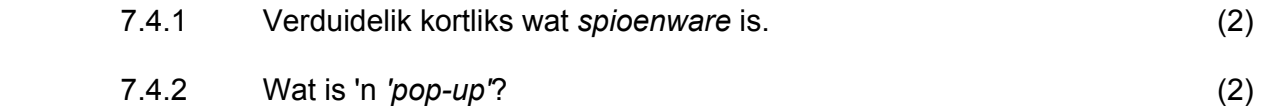

- 7.4.3 Gee raad oor of die opsie om 'pop-ups' toe te laat in werking gestel moet word, of nie. Motiveer jou antwoord. (2)
- 7.5 Op die dag van die byeenkoms kla sommige datavasleggers dat die rekenaar stadig geword het. Iemand stel voor dat die outobeskerm-opsie van die antivirus-sagteware afgeskakel word omdat dit die rekenaar stadiger maak en aangesien hulle nie aan die internet gekoppel is nie, die bedreiging van virusse minimaal is.

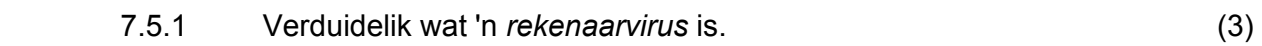

7.5.2 Lewer kritiese kommentaar op die raad wat gegee is. (2)

## **VRAAG 8**

- 8.1 Sommige van die rekords wat by vorige byeenkomste opgestel is, is in 'n tabel in 'n woordverwerkingsdokument getik. Beskryf hoe om hierdie inligting in 'n tabel in 'n databasis te kry sonder om al die data oor te tik. (3)
- 8.2 'n Aantal van die deelnemers se name gebruik diakritiese karakters soos die é in Fouché en die ü in Bülbring. Hoe kan die datavasleggers hierdie karakters insleutel indien dit nie op die sleutelbord voorkom nie? (1)
- 8.3 Wanneer 'n woordverwerkingsdokument oopgemaak word wat die name van potensiële borge bevat, verskyn die volgende dialoogkassie:

This file contains macros which are potentially dangerous.

No

Do you wish to open the document?

 $\frac{v}{1}$ es

Verduidelik wat *makro's* is deur te verwys na 'n geskikte voorbeeld van waar dit moontlik gebruik kan word en lewer ook kommentaar op waarom dit as potensieel 'gevaarlik' beskou word. (4)

Cancel

 $\vert x \vert$ 

**[28]** 

8.4 Tydens die byeenkoms raak dit duidelik dat beskikbare skyfspasie op die skootrekenaar min raak en daar word voorgestel dat dit 'n goeie idee is om die hardeskyf te defragmenteer om ekstra skyfspasie beskikbaar te maak.

NSS

Verduidelik waarom hierdie raad nie sin maak nie deur te verduidelik wat 'n skyfdefragmenteringsprogram doen. (3)

8.5 Een van die organiseerders stel voor dat die deelnemers 'n numeriese waarde of kode insleutel, wat die skool of klub waarvan hulle lede is, uit 'n lys moontlike klubs en skole verteenwoordig (saam met die onderskeie 'kodes').

Noem TWEE moontlike voordele van hierdie benadering. (2)

8.6 Een van die organiseerders het 'n sigblad opgestel om statistiek van die aantal deelnemers per ouderdomsgroep en volgens geslag te hou.

> Sy is egter 'n bietjie verward aangesien haar seun wat haar gehelp het, dollar-tekens in sommige van die formules gebruik het, maar nie in ander nie.

- 8.6.1 Wat word hierdie tipe selverwysing genoem waar 'n dollar-teken vooraan die selverwysings geplaas word, byvoorbeeld A\$5? (1)
- 8.6.2 Verduidelik kortliks waarom ons in sommige gevalle hierdie tipe selverwysing gebruik en nie in ander gevalle nie deur na 'n geskikte voorbeeld te verwys.
- 8.7 Dieselfde organiseerder het ook 'n reeks grafieke opgestel in 'n verslag wat in 'n woordverwerkingsdokument voorberei is. Sy wil egter nie elke keer die grafieke oordoen wanneer die data in die sigblad verander nie.

Verduidelik aan haar hoe sy hierdie probleem kan oorkom deur die verskil tussen *ingebedde objekte ('embedding objects')* en *gekoppelde objekte ('linking objects')* te verduidelik. (3)

**[20]** 

(3)

- **TOTAAL AFDELING B: 130** 
	- **GROOTTOTAAL: 150**